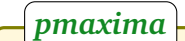

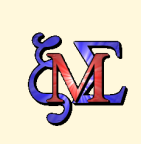

Maxima 5.30.0 http://maxima.sourceforge.net using Lisp GNU Common Lisp (GCL) GCL 2.6.7 (a.k.a. GCL) Distributed under the GNU Public License. See the file COPYING. Dedicated to the memory of William Schelter.

## Exercice

L'énoncé suivant correspond au 2ème problème des

[17th Junior Balkan Mathematical Olympiad](http://jbmo2013.tubitak.gov.tr/) — 21-26 juin 2013

Soit *ABC* un triangle acutangle tel que *AB < Ac*. Soient *O* le centre de son cercle circonscrit *ω* et *<sup>D</sup>* un point du segment [*BC*] tel que ∠*BAD* <sup>=</sup> ∠*CAO*. Soit *<sup>E</sup>* le second point d'intersection de *ω* avec la droite (*AD*). Soient finalement *M*, *N* et *P* les milieux respectifs des segments *BE*], [*OD*] et [*AC*]. Prouver que les points *M*, *N* et *P* sont alignés.

Construction de la figure en plusieurs étapes.

- $\triangleright$  load(gdd)\$
- *.* (B:Origine, A:Point(2,2.5), C: Point(3.5,0), T:Triangle(A,B,C))\$
- *.* Figure('A,'B,'C,'T);

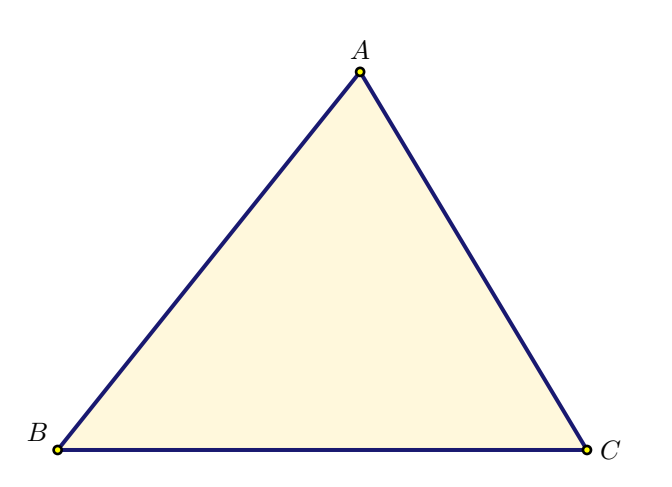

- *.* (O:PointTriangle(T,"O"),C1:CercleCirconscrit(T))\$
- *.* Figure('O,'C1);

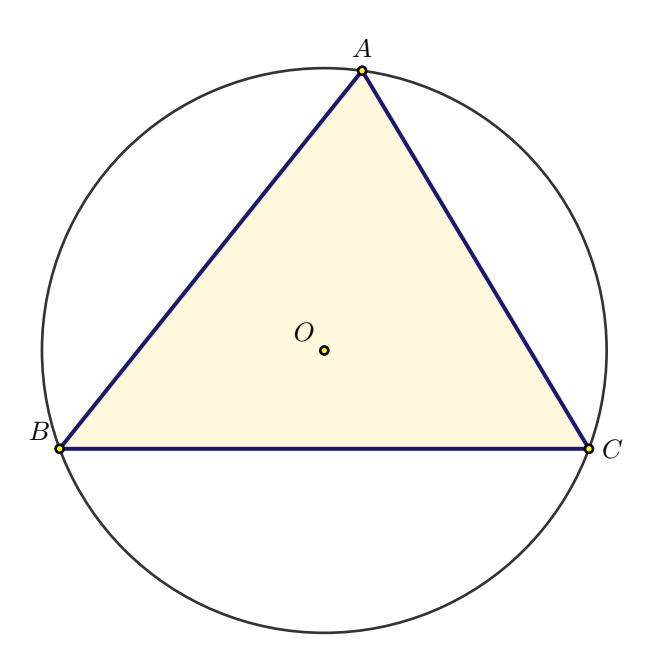

- *.* (S1:Segment(A,O),d:Rotation(Droite(A,B),A,Angle(C,A,O)))\$
- *.* D:Intersection(d,Droite(B,C))\$
- *.* E:Intersection(d,C1)[2]\$
- *.* S:[Segment(A,O),Segment(A,E),Segment(B,E),Segment(O,D)]\$
- *.* Figure('D,'E,'S);

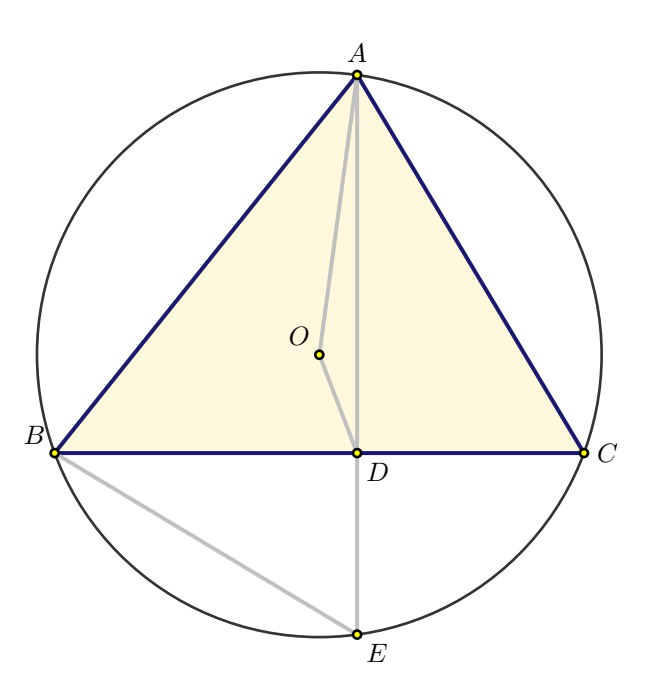

Comme on peut le constater la droite (*DE*) est, en fait, la hauteur de *ABC* issue de *A*. On le démontre en traçant les rayons [*OA*], [*OB*] et [*OC*]. Il apparaît alors des triangles isocèles dont les égalités angulaires permettent d'établir ∠*DAB*+∠*ABD* <sup>=</sup> *π/*2, ce qui est suffisant pour affirmer que le triangle *ABD* est rectangle en *D*.

- *.* (M:Milieu(B,E), N:Milieu(O,D), P:Milieu(A,C), d2:Droite(M,P))\$
- *.* Figure('M,'N,'P,'d2);

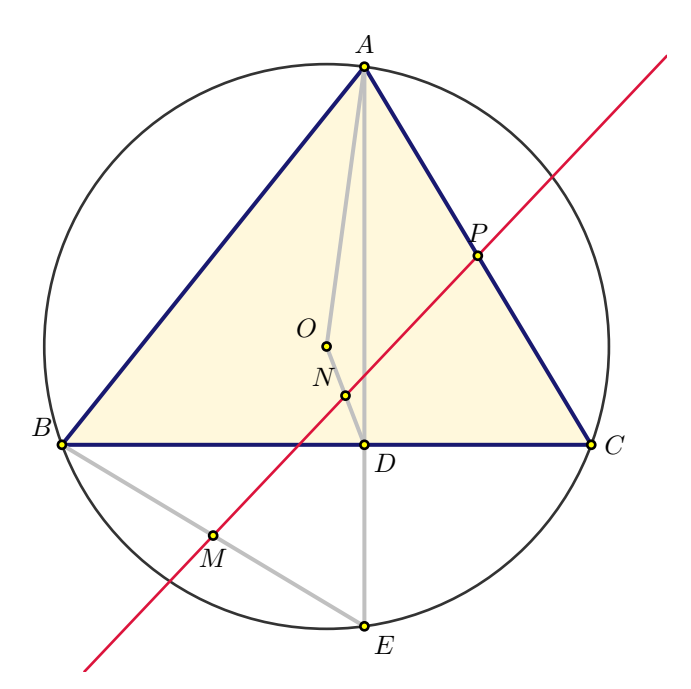

Il semblerait bien qu'en plus d'être alignés les points *M*, *N* et *P* aient la propriété suivante : *N* est le milieu de [*M P*].

- *.* (I:Projection(O,Droite(A,E)),J:Projection(O,Droite(B,C)))\$
- *.* a1:[Droite(O,I),Droite(O,J)]\$
- *.* Figure('a1,'I,'J);

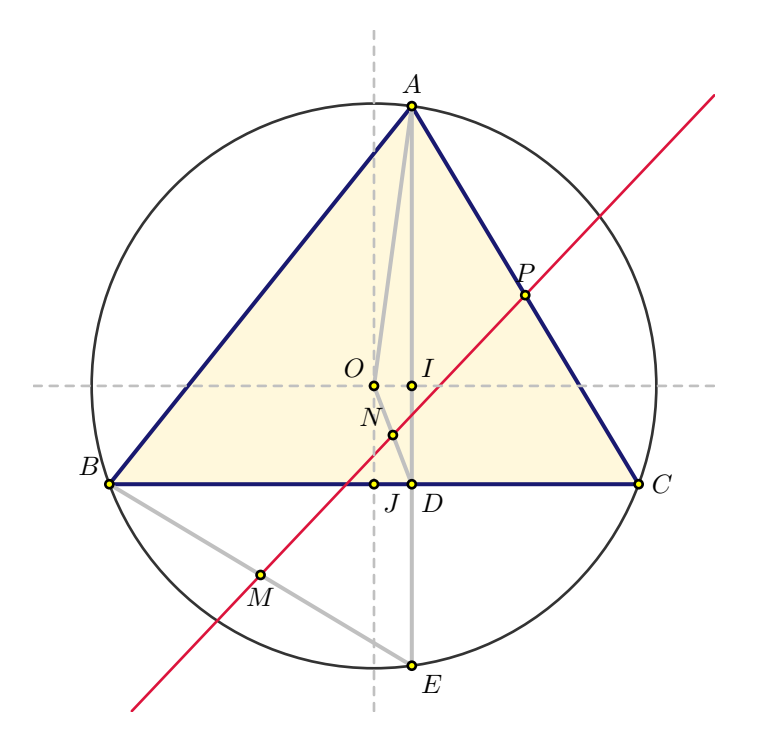

On a alors :  $\frac{1}{C}$ 

$$
\overrightarrow{OD} = \overrightarrow{OI} + \overrightarrow{OI} = \cdots = \overrightarrow{OP} + \overrightarrow{OM}.
$$

Le quadrilatère *OPDM* est un parallèlogramme ! Ce qui établit la propriété demandée.

*.* p:Polygone([O,P,D,M])\$

```
. Figure('p);
```
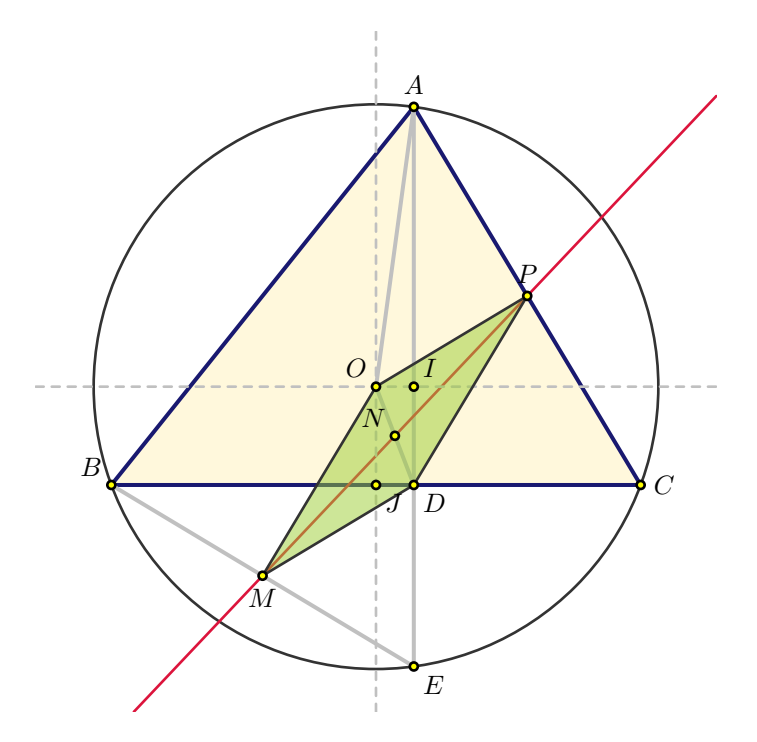

Ajoutons deux éléments à la figure : le segment [*C E*] et la droite joignant les milieux de [*AB*] et de [*C E*].

- *.* a2:[Droite(Milieu(A,B),Milieu(C,E)),Segment(C,E)]\$
- *.* Figure('a2);

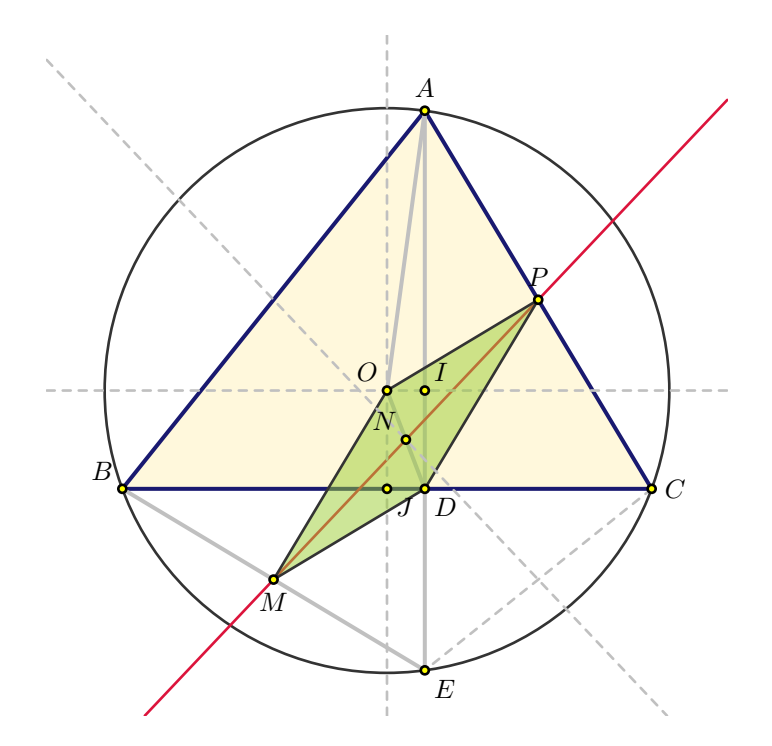

Bien sûr, cela confirme !

Le style attaché aux figures est à la fin du fichier source du document. *pmaxima* et gdd.mac : <http://melusine.eu.org/syracuse/P/pmaxima> JMS — La Rochelle — 27 juin 2013